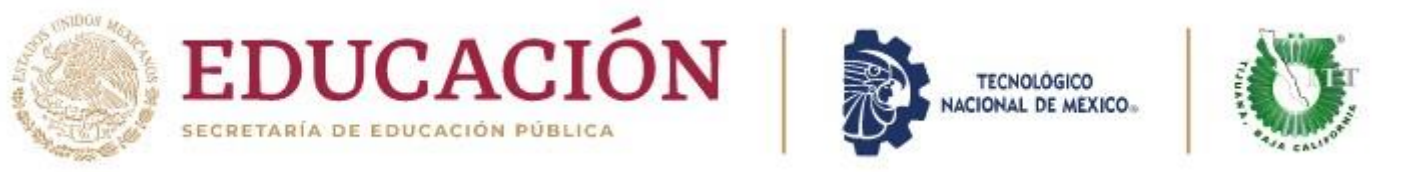

## **DEPARTAMENTO DE GESTIÓN TECNOLÓGICA Y VINCULACIÓN PROCESO DE SERVICIO SOCIAL C I C L O E S C O L A R E N E -J U N 2 0 2 4 P E R I O D O S E R V I C I O S O C I A L F E B - A G O 2 0 2 4**

# **E T A P A I I DEL PROCESO DE SERVICIO S O C I A L**

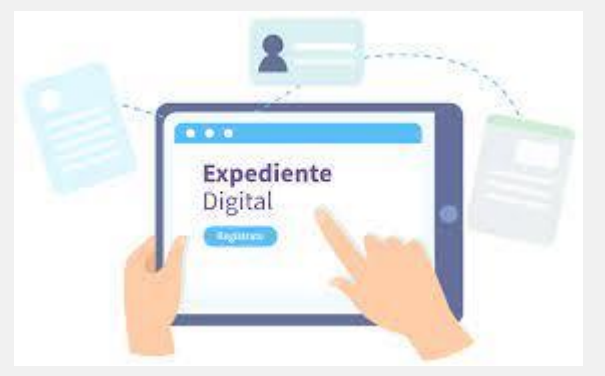

- DESCARGA CARTA DE PRESENTACIÓN
- CARGA DE CARTA DE ACEPTACIÓN
- CARGAR LOS 3 REPORTES BIEMESTRALES
- CARGAR CARTA TERMINACIÓN
- CARGAR REPORTE FINAL O MEMORIA DEL SERVICIO SOCIAL
- RECUERDA QUE TODOS LOS DOCUMENTOS SE CARGAN AL SITEC EN FORMATO *PDF*.

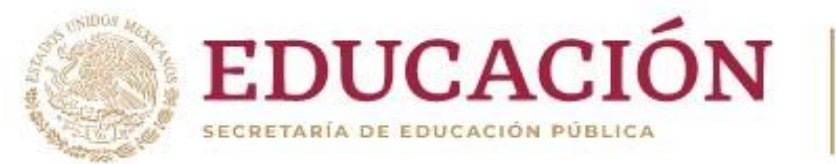

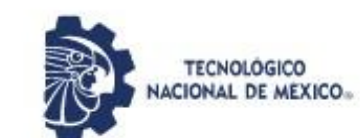

# **P R O C E S O P A R A O B T E N E R 7 . - C A R T A D E P R E S E N T A C I Ó N 8 . - C A R T A D E A C E P T A C I Ó N**

# ACTUALIZAR AL CORREO INSTITUCIONAL

DAR CLICK EN PRESENTACIÓN PARA DESCARGAR LA CARTA DE PRESENTACION

AQUÍ CORRESPON CARGAR LA CARTA DE ACEPTACIÓN EMITIDA POR LA DEPENDENCIA EN HOJA MEMBRETADA, CON SELLO Y FIRMA

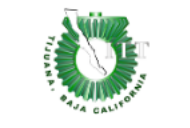

## Instituto Tecnológico de Tijuana

Calzada Del Tecnológico S/N, Fraccionamiento Tomas Aquino. Tijuana, Baja California. C.P. 22414

Servicio Social

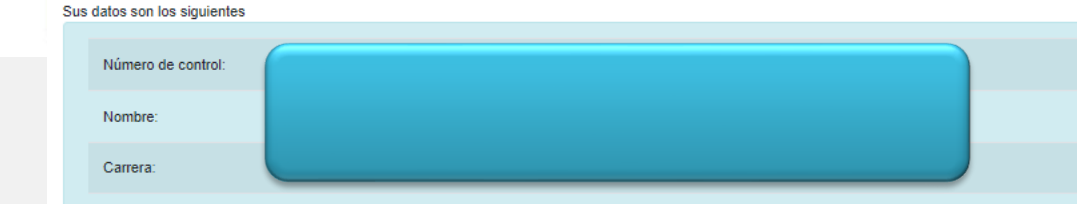

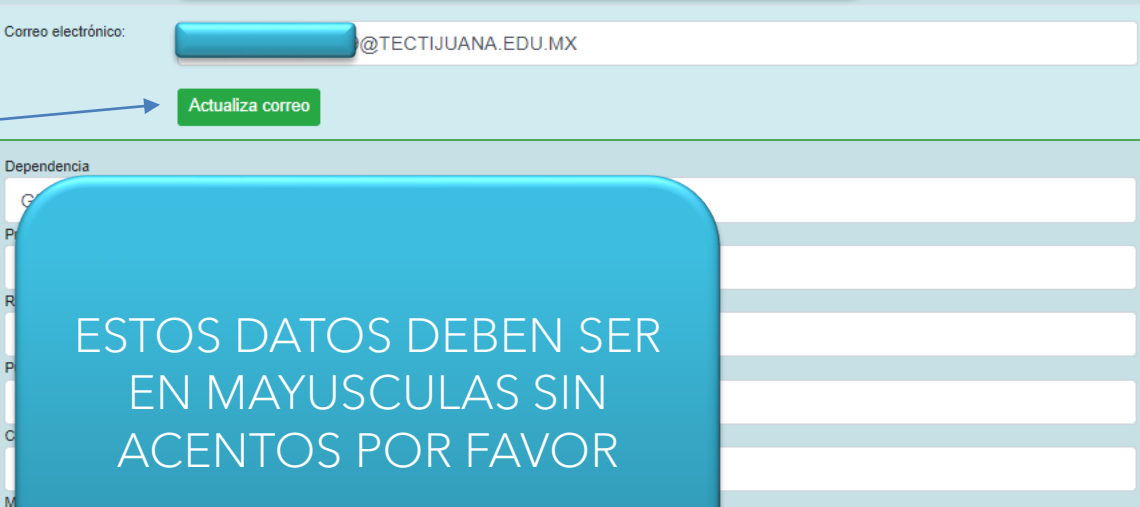

Guardar

Descarque aquí la Documentación a llenar de Servicio Social

Documentación

**DESCARGAR CARTA DE PRESENTACION** 

· PRESENTACION

Nota:

Nota: Si no aparece la carta de presentación, no desespere. Revise con frecuencia esta página y adicionalmente recibirá un correo electrónico avisando que la puede descargar de este sitio.

LUEGO DE TENER LA CARTA DE PRESENTACIÓN **SUBIR CARTA DE ACEPTACION** 

Seleccionar archivo Sin archivos seleccionados

#### Admisión + & Oferta Ed **↑** Conócenos ▼

#### **SEGUIMIENTO DE EXPEDIENTE**

#### **O** Manual de Seguimiento de **Expediente (Fase 2) Descargar**

- 7 CARTA DE PRESENTACIÓN (EXPEDIDA POR SITEC)
- 8 FORMATO-CARTA-DE-ACEPTACION-SS-C (1) (expedida por la dependencia de donde se realiza el servicio.)
- 9 REPORTES-DE-BIM-EVALb-C (1)
- 10 CARTA-DE-TERMINACION-POR-DEPENDENCIA-C (1) (expedida por la dependencia de donde se realiza el servicio.) 11 - GUIA-DE-LA-MEMORIA-C (1)

Expediente de Servicio Social ingresar aquí

### **7.- CARTA DE PRESENTACION**

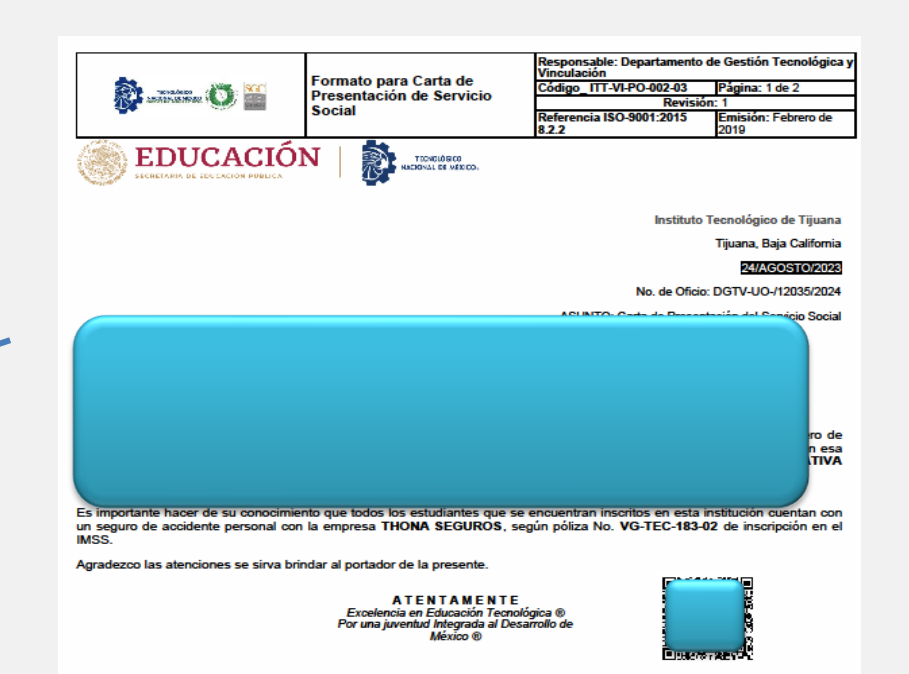

**BEDUCACIÓN** 

INSTITUTO TECNOLOGICO DE TUUMM DEPARTAMENTO DE 13 M NUMBRO DE MONDERA

**2C24** 

Felipe Carrillo **PUERTO** 

M.A. ARTEMIO LARA CHÁVEZ<br>JEFE DEL DEPTO. GESTIÓN TEC. Y VINC

C.c.p. Archiv

sello digitat:<br>GBIK02al0xpo4UeuFVkbEN3XLnzJY1Mys7ORd50qTPw+l|dgHhQZ8iAxcmDSWC/NphuwV6vlQDllGFbZxd0WLj5STBYfzqkK8nX<br>CiyR1gH4A3racEO+osM927UemP/qEhT+atIBUGx6jvdH5PFlpLJWoKS4yk9QNbwR183uMczg/==

 $\frac{C_{\text{max}}}{C}$  and  $\frac{C_{\text{max}}}{C}$ 卫军团

Calzado del Tecnológico 12950 esquino Castillo de Chapultepec y calle Cuauhtemotzin. Fracc. Tomás Aquino C.P.77414 Tijuana, Baja California. Tel. 01 (664) 6078400 dir\_tijuana@tecnm.mx | tecnm.mx | tijuana.tecnm.mx

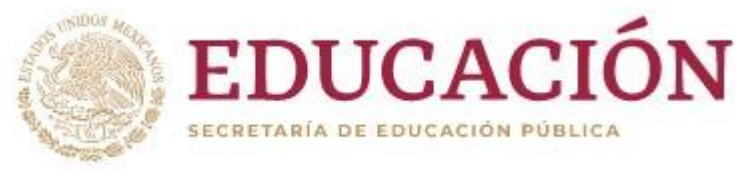

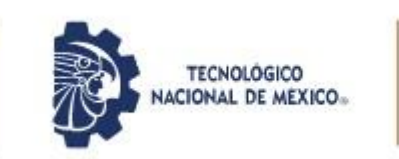

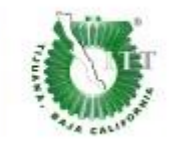

**O** Conócenos v **B** Admisión v & Oferta Ed

#### **SEGUIMIENTO DE EXPEDIENTE**

#### **O** Manual de Seguimiento de **Expediente (Fase 2) Descargar**

- 7 CARTA DE PRESENTACIÓN (EXPEDIDA POR SITEC)
- 8 FORMATO-CARTA-DE-ACEPTACION-SS-C (1) (expedida por la dependencia de donde se realiza el servicio.)
- 9 REPORTES-DE-BIM-EVALb-C (1)
- 10 CARTA-DE-TERMINACION-POR-DEPENDENCIA-C (1) (expedida por la dependencia de donde se realiza el servicio.)
- 11 GUIA-DE-LA-MEMORIA-C (1)

Expediente de Servicio Social ingresar aquí

# CARGAR LA CARTA DE ACEPTACIÓN A SITEC (la emite la Dependencia donde estas realizando tu Servicio Social en https://www.tijuana.tecnm.mx/serviciosocial/

## 8. CARTA DE ACEPTACIÓN

#### Conócenos v D Admisión v & Oferta Ed

#### **SEGUIMIENTO DE EXPEDIENTE**

#### **O** Manual de Sequimiento de **Expediente (Fase 2) Descargar**

- 7 CARTA DE PRESENTACIÓN (EXPEDIDA POR SITEC)
- 8 FORMATO-CARTA-DE-ACEPTACION-SS-C (1) (expedida por la dependencia de donde se realiza el servicio.)
- 9 REPORTES-DE-BIM-EVALb-C (1)
- 10 CARTA-DE-TERMINACION-POR-DEPENDENCIA-C (1) (expedida por la dependencia de donde se realiza el servicio.) 11 - GUIA-DE-LA-MEMORIA-C (1)

Expediente de Servicio Social ingresar aquí

8.-CARTA DE ACEPTACIÓN debe ser en hoja membretada con fecha de inicio con firma y sello original expedida por la dependencia donde va a realizar su Servicio Social, para ver un ejemplo del contenido lo puedes descargar en la pagina del ITT

#### NOTA: TRANSCRIBIRLA A HOJA MEMBRETADA DE LA DEPENDENCIA DONDE SE HIZO EL SERVICIO SOCIAL

ORGANISMO O DEPENDENCIA OFICIAL

OFICIO No.

Lugar y Fecha

ASUNTO: CARTA DE ACEPTACIÓN

M.A. ARTEMIO LARA CHAVEZ JEFE DEL DEPTO. DE GESTIÓN TECNOLÓGICA Y VINCULACION INSTITUTO TECNOLÓGICO DE TIJUANA PRESENTE

Por este conducto le comunico que, el (la) C. \_\_\_\_ con Número de Control ha sido aceptado como prestador de estudiante de la carrera de \_ Servicio Social en el programa de en esta Dependencia, en un período mínimo de seis meses y máximo de dos años cubriendo un total de 480 horas.

Sin otro particular de momento, quedo de usted.

Atentamente

(SELLO DE LA DEPENDENCIA U ORGANISMO)

(NOMBRE, CARGO Y FIRMA DEL RESPONSABLE DEL PROGRAMA)

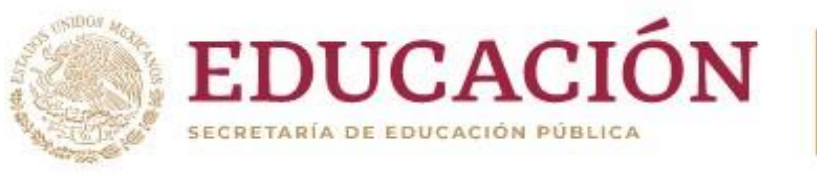

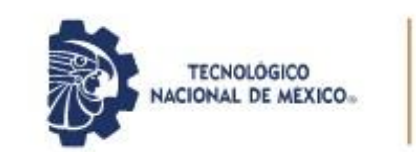

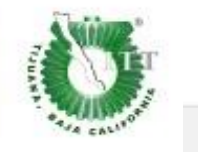

**DESCARGAR FORMATO** NO.9

## 9.- REPORTE BRIMESTRAL

✿ Conócenos ▼ **B** Admisión v **& Oferta Ed** 

#### **SEGUIMIENTO DE EXPEDIENTE**

**O** Manual de Seguimiento de **Expediente (Fase 2) Descargar** 

- 7 CARTA DE PRESENTACIÓN (EXPEDIDA POR) SITEC)
- 8 FORMATO-CARTA-DE-ACEPTACION-SSC (1) (expedida por la dependencia de donde se realiza el servicio.)
- 9 REPORTES-DE-BIM-EVALb-C (1)
- 10 CARTA-DE-TERMINACION-POR-DEPENDENCIA-C (1) (expedida por la dependencia de donde se realiza el servicio.)
- 11 GUIA-DE-LA-MEMORIA-C (1)
	- Expediente de Servicio Social ingresar aquí

#### **DE LA CONTRACTOR** Formato de Evaluación y Código: ITT-VL-PO-002-12 Reporte Bimestral para prestadores de Servicio Social EDUCACIÓN Emisión: Echren de Reporte Bimestral (2): FORMATO DE EVALUACIÓN  $\bullet$ <sup>1</sup>  $\circ$  2  $\circ$  3 Nombre del Prestador de Servicio Social (1): Nombre del Programa (3): Fechas del reporte bimestral (4): S<br>Carrera (5): SELECCIONA AQUÍ tione fecha a Seleccione fecha. No. Control (6): **REPORTE BIME STRAL** Total de horas de este reporte (7): Total de horas acumuladas (8): (Horas máximas por reporte: 160) Observaciones: Nivel de desempeño<br>del oriterio (8) <u>Marcar una sola casilla por criterio a evaluar donde 1=insuficiente 2=Suficiente 3=Bueno 4=Notable 5= Excelent</u><br>Formato de Evaluación cualitativa del prectador de servicio social Criterio a evaluar  $1 2 3 4 6$ a de de de de<br>Esperanto<br>Esperanto<br>Esperanto .<br>baja en equipo y se adapta a nue Muestra liderazgo en las actividades en aniza su tiempo y trabaja de manera proactiva interpreta la realidad y se sensibiliza aportando soluciones a la problemática con la actividad com :ias innovadoras para beneficio o meiora del prog ma en el que participa .<br>Nene iniciativa para avudar en las actividades encomendadas y muestra espíritu deservici Formato de evaluación de las actividades por el prestador de servicio socia  $1 2 3 4 5$ portante la realización del servicio soc <u>o o o o o</u> <u>a a a a a</u> .<br>Consideras que las actividades que realizaste son pertinentes a los fines del servicio socia .<br>Insideras que las actividades que realizaste contribuyen a tu formación integral? Contribuiste en actividades de beneficio social comunitari .<br>Intribuiste en actividades de protección al medio ambiento <u>o o o o o</u> .<br>¿Cómo consideras que las competencias que adquiriste en la escuela contribuyeron a entende  $\begin{array}{c|c} \square & \square & \square & \square & \square \end{array}$ actividades de servicio social onsideras que sería factible continuar con este proyecto de servicio so **. . . . .** sionales, proyecto integrador, de investigación o desarrollo tecr <u>elalala a</u> to estudiante realizar su servicio social en la dependencia done la realizaste?<br>Formato de autoevaluación oualitativa del prestador de serviolo socia en tiempo y forma con las actividades encomendadas alcanzando los objetivos .<br>Trabajé en equipo y me adapté a nuevas situacio Mostré liderazgo en las actividades encomendadas anicé mi tiempo y trabaié de manera proactiva .<br>Nerpretê la realidad y me sensibilioé aportando soluciones a la problemática con la actividad complement. Realicé sugerencias innovadoras para beneficio o mejora del programa en el que participa. Tuve iniciativa para ayudar en las actividades encomendadas y mostré espíritu de servic Calificación Final:<br>USO EXCLUSIVO DE OFI. SERV.SOC.) انہ ا ₫ a ÷  $\frac{N!}{P!}$ Nombre y firma del Alumno (a) Nombre, Puesto y firma del Asesor (11) Sello de Dependencia (12) Vo, Bo. Ofi. Serv. Soc c.c.p. Expediente Oficina de Servicio Social<br>ITT-VI-PO-002-12 Rev. 1

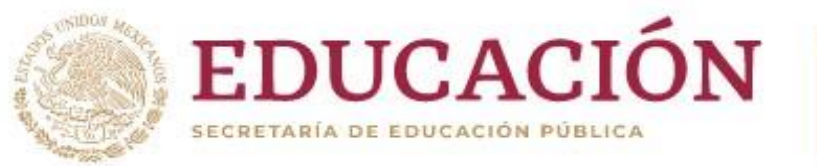

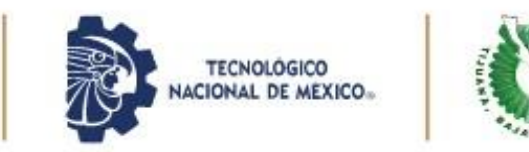

## PROCESO PARA CAPTURAR 9.- REPORTES BRIMESTRALES CON INSTRUCTIVO

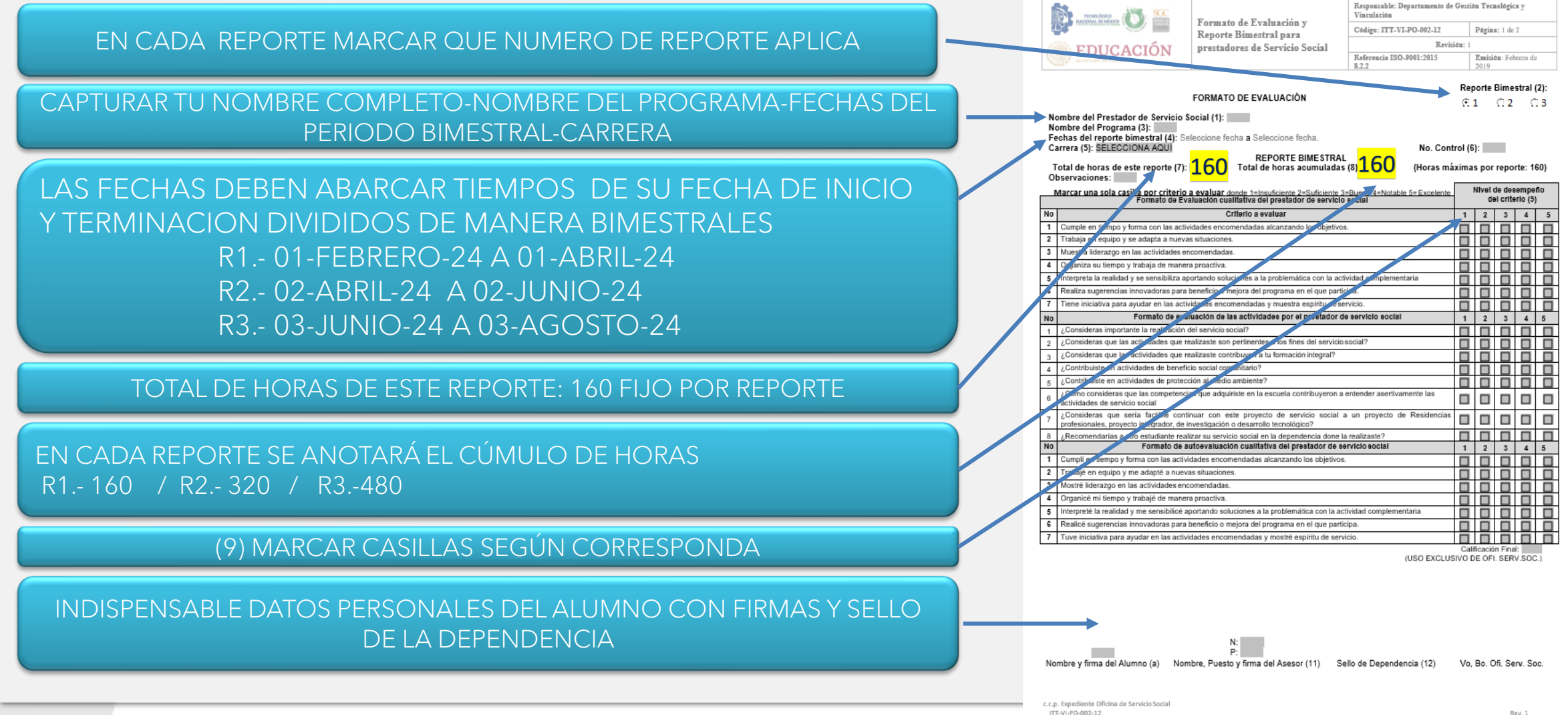

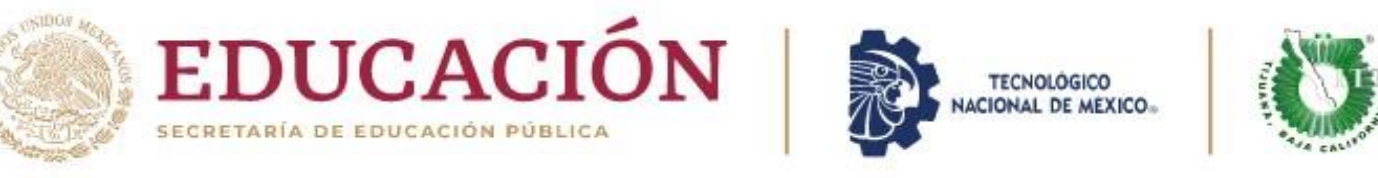

# **PROCESO PARA 9.- REPORTES BRIMESTRALES EN CASO DE CONSTANCIAS DE HORAS GANADAS**

Conócenos v **B** Admisión **v** & Oferta Ed

#### **SEGUIMIENTO DE EXPEDIENTE**

**O** Manual de Seguimiento de **Expediente (Fase 2) Descargar** 

- 7 CARTA DE PRESENTACIÓN (EXPEDIDA POR SITEC)
- 8 FORMATO-CARTA-DE-ACEPTACION-SS-C (1) (expedida por la dependencia de donde se realiza el servicio.)
- 9 REPORTES-DE-BIM-EVALb-C (1)
- 10 CARTA-DE-TERMINACION-POR-DEPENDENCIA-C (1) (expedida por la dependencia de donde se realiza el servicio.)
- 11 GUIA-DE-LA-MEMORIA-C (1)

Expediente de Servicio Social ingresar aquí

En caso de tener CONSTANCIAS DE HORAS GANADAS POR EVENTO: deberás cargarlo en UN SOLO ARCHIVO PDF, y adjuntarlo con el REPORTE 3

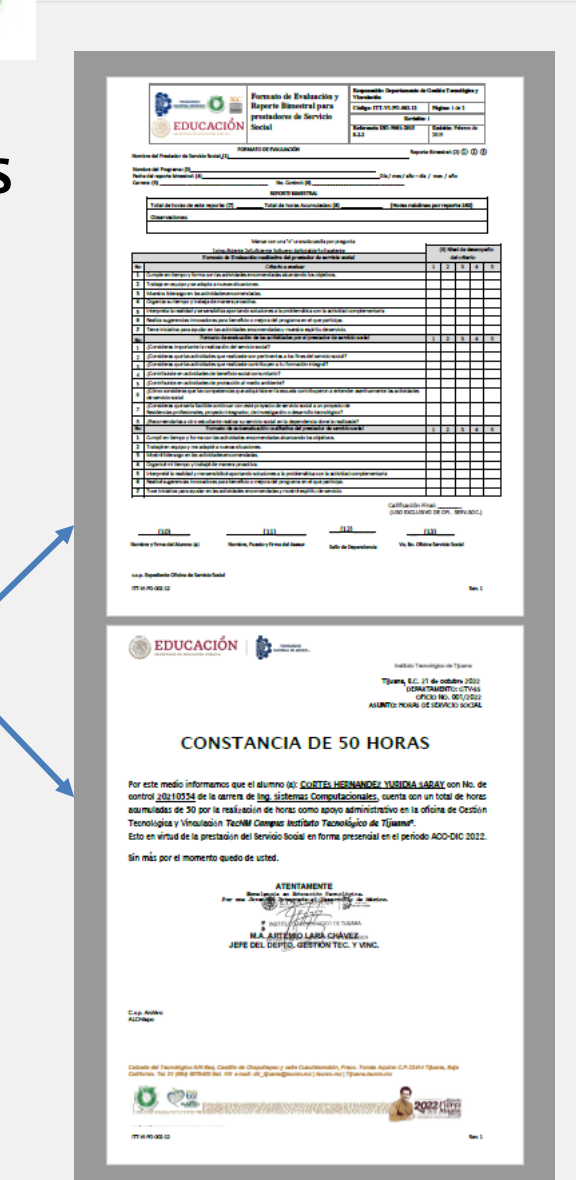

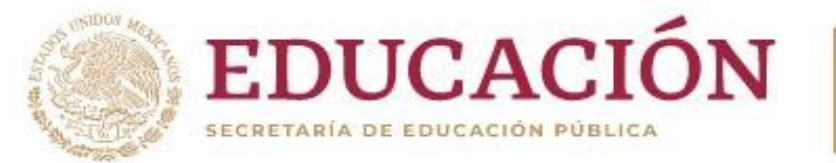

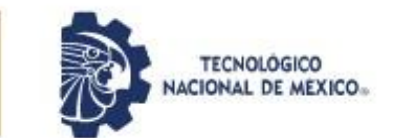

# **PROCESO PARA CARGAR 9 . - R E P O R T E S B R I M E S T R A L E S**

AQUÍ CORRESPONDE CARGAR LOS

REPORTES BIMESTRALES, DATOS

PERSONALES, SELLO Y FIRMAS.

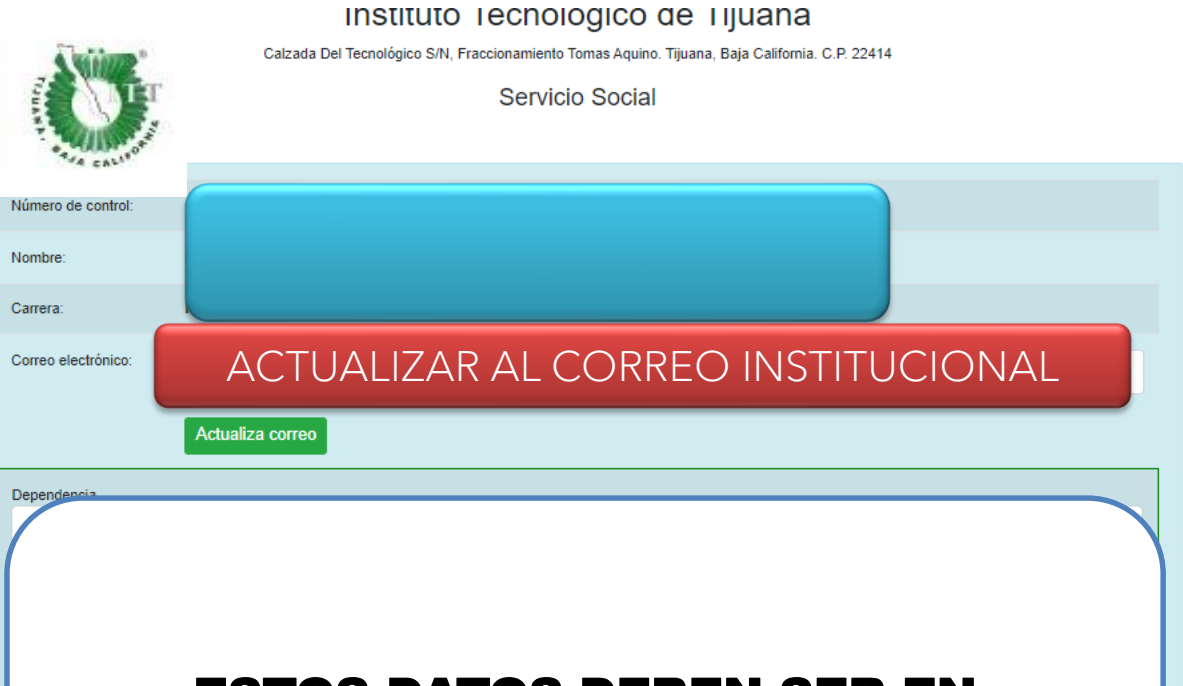

# ESTOS DATOS DEBEN SER EN MAYUSCULAS SIN ACENTOS

FAVOR DE ENVIAR CORREO A LA UNIDAD QUE PERTENEZCA SU CARRERA Y LO MISMO HARÁ CADA VEZ QUE CARGUE LOS REPORTES 2 Y 3

Guardar

Descarque aquí la Documentación a llenar de Servicio Socia

Documentación

**SUBIR PRIMER REPORTE** 

Nota:

Seleccionar archivo Sin archivos seleccionados

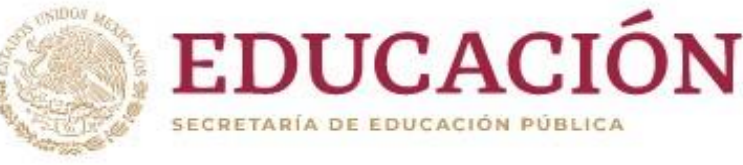

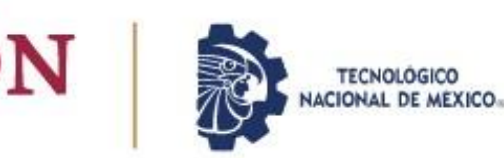

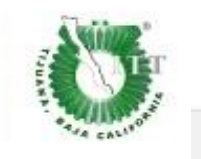

**Ö** Conócenos v **D** Admisión v **Å** Oferta Ed

#### **SEGUIMIENTO DE EXPEDIENTE**

**O** Manual de Sequimiento de **Expediente (Fase 2) Descargar** 

- 7 CARTA DE PRESENTACIÓN (EXPEDIDA POR SITEC)
- 8 FORMATO-CARTA-DE-ACEPTACION-SS-C (1) (expedida por la dependencia de donde se realiza el servicio.)
- 9 REPORTES-DE-BIM-EVALb-C (1)
- 10 CARTA-DE-TERMINACION-POR-DEPENDENCIA-C (1) (expedida por la dependencia de donde se realiza el servicio.) 11 - GUIA-DE-LA-MEMORIA-C (1)
	- Expediente de Servicio Social ingresar aquí

10.-CARTA DE **TERMINACIÓN debe** ser en hoja membretada con fecha de inicio y con fecha de terminación con firma y sello original expedida por la dependencia donde realizaste tu servicio social, para ver un ejemplo del contenido lo puedes descargar en la pagina del ITT

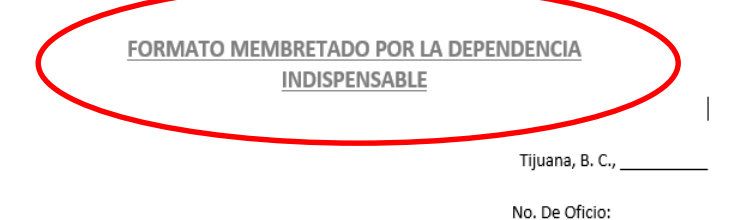

**ASUNTO: CARTA DE TERMINACION** 

#### C. ARTEMIO LARA CHAVEZ

#### JEFE DEL DEPTO. DE GESTIÓN TECNOLÓGICA Y VINCULACIÓN

#### PRESENTE

Por medio de la presente me permito informarle que Alumno estudiante de la carrera de : con número de , realizó su SERVICIO SOCIAL en el programa de: control: desempeñando actividades

en el periodo del (ANOTAR DIA MES Y AÑO DEL INICIO DEL SERVICIO SOCIAL) A del (ANOTAR DIA MES Y AÑO DE CONCLUIDO EL SERVICIO SOCIAL) con un total de 480 horas.

**ATENTAMENTE** 

NOMBRE COMPLETO DEL RESPONSABLE DE LA DEPENDENCIA SELLO DE DEPENDENCIA (INDISPENSABLE) CARGO

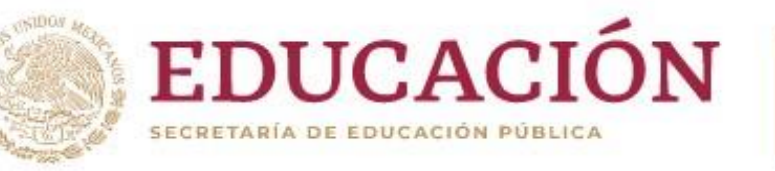

SITEC)

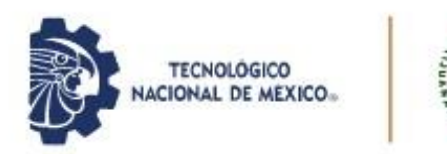

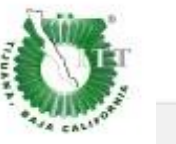

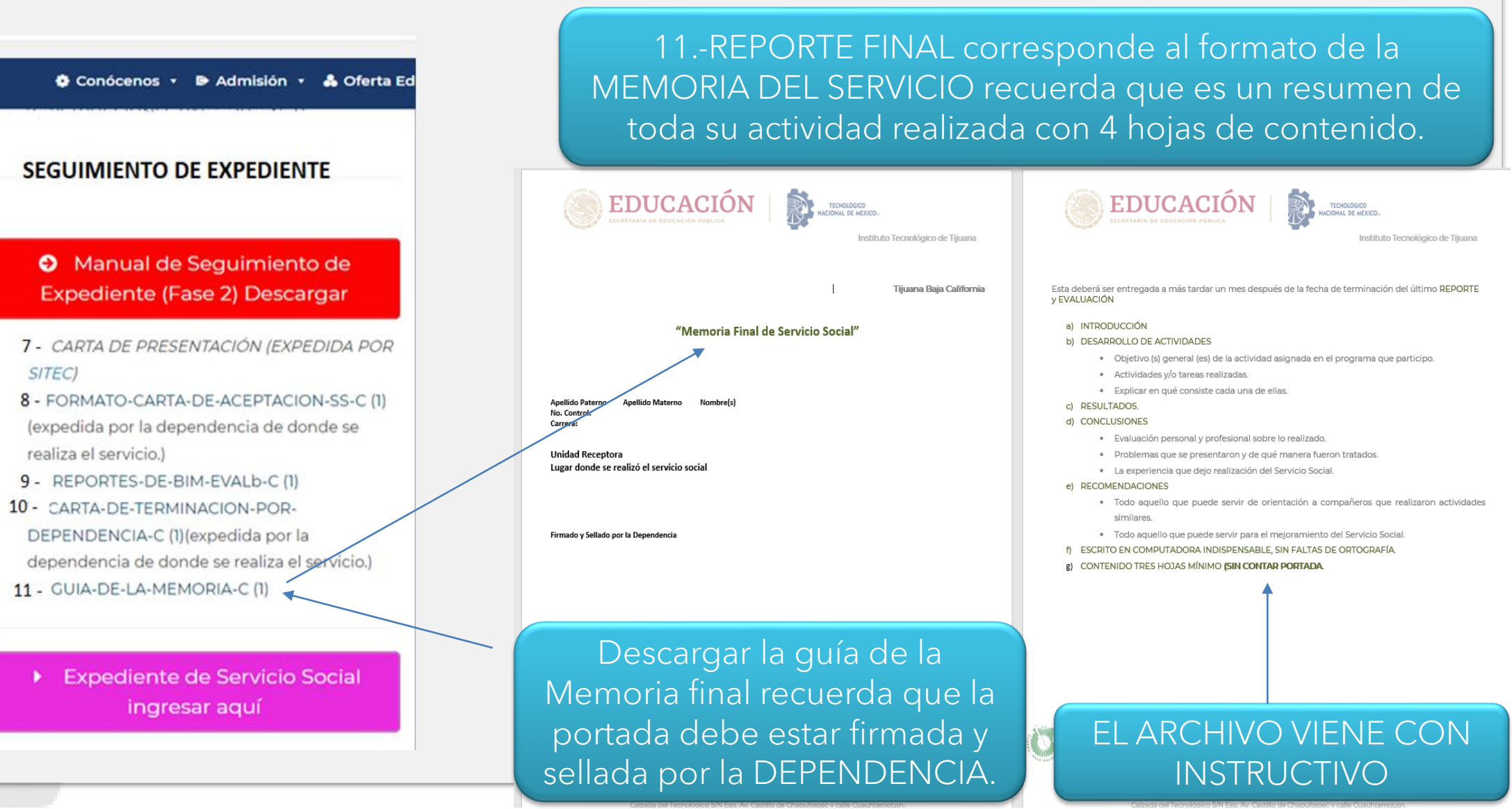

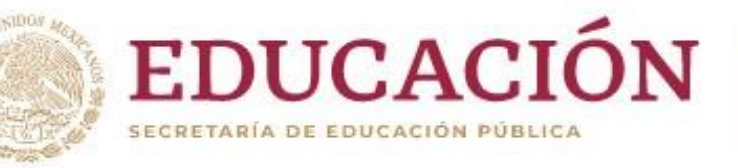

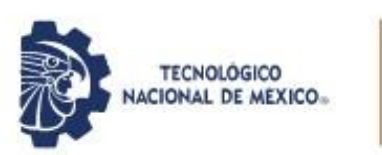

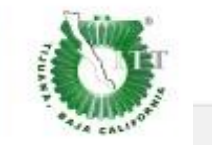

## ACTUALIZAR AL CORREO INSTITUCIONAL

Actualiza correo

Número de control:

Nombre

Carrera:

Nota:

Correo electrón

AQUÍ CORRESPONDE : 10.- CARGAR CARTA DE TERMINACIÓN EN HOJA MEMBRETADA CON FIRMA Y SELLO ORIGINAL 11.- REPORTE FINAL QUE ES LA MEMORIA CON FIRMA Y SELLO ORIGINAL EN LA PORTADA

# ESTOS DATOS DEBEN SER EN MAYUSCULAS SIN ACENTOS

Guardar

Descargue aqui la Documentación a llenar de Servicio Social

¿Problemas con tus archivos PDF?, clic aquí

Documentación

**SUBIR REPORTE FINAL** 

Seleccionar archivo Sin archivos seleccionados

**SUBIR CARTA TERMINACION** 

Seleccionar archivo Sin archivos seleccionados

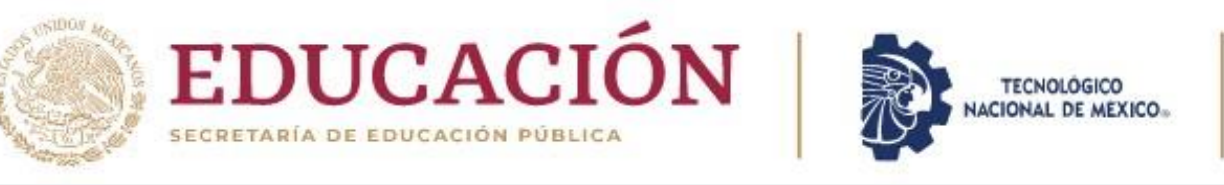

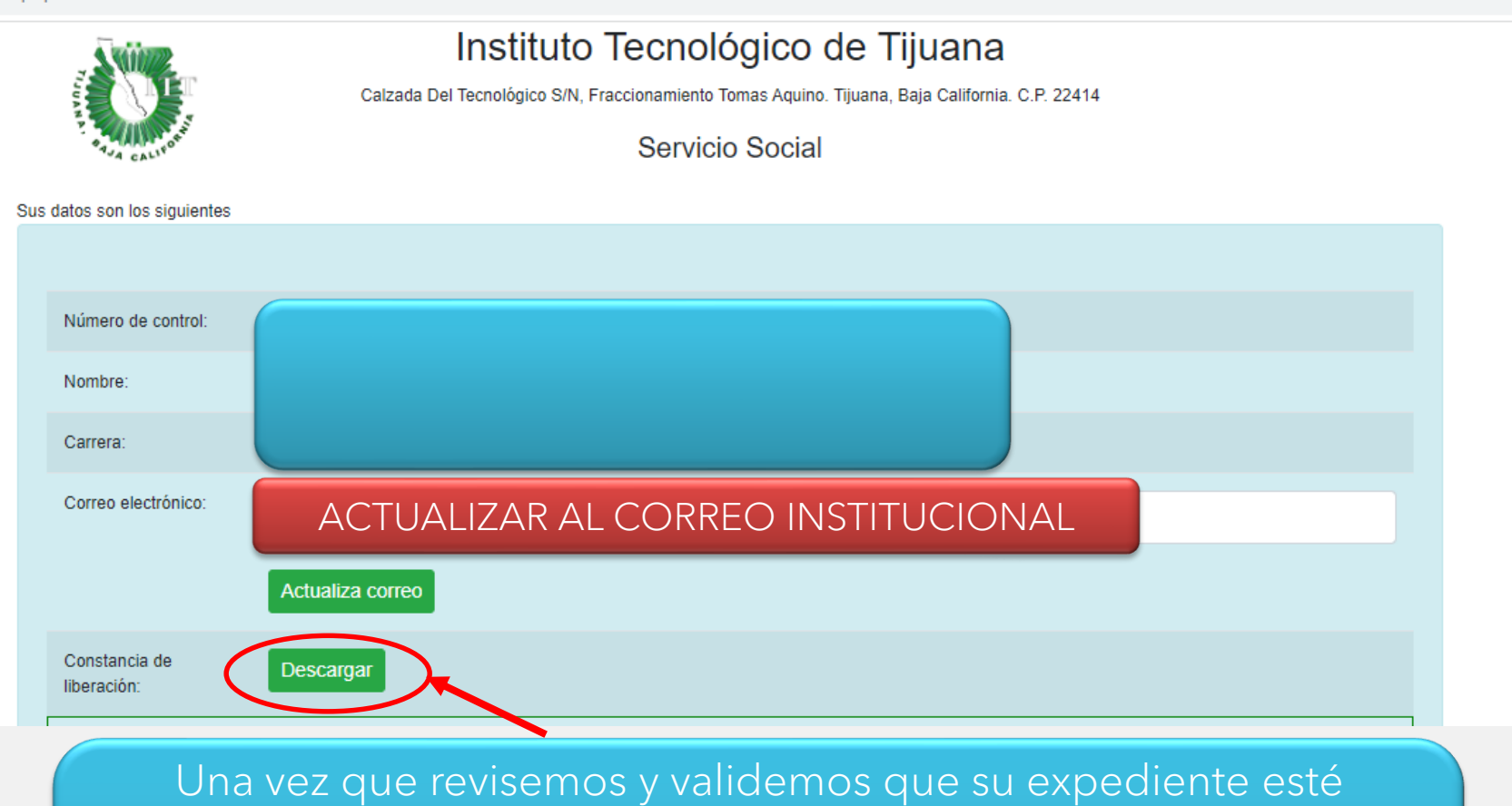

completo ahora usted podrá DESCARGAR su CONSTANCIA DE LIBERACIÓN DEL SERVICIO desde la misma plataforma de SITEC donde cargo sus documentos inicialmente: https://sitec.tijuana.tecnm.mx/servicio\_social/

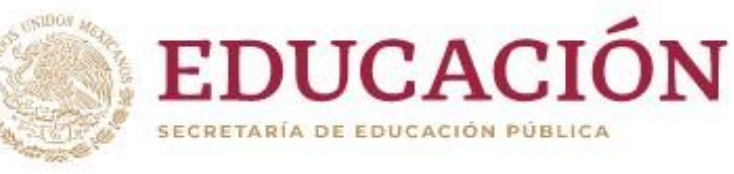

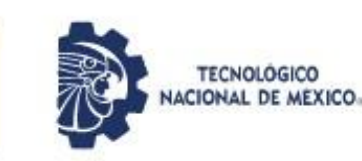

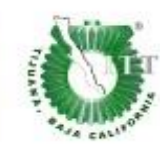

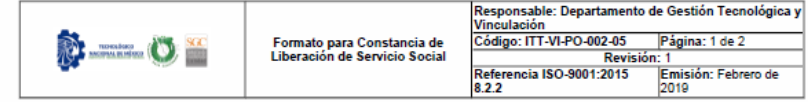

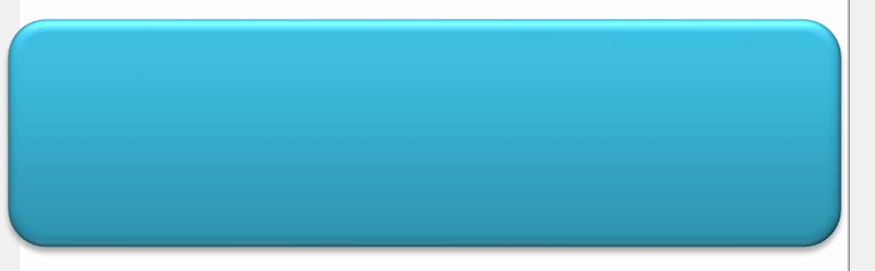

Este Servicio Social fue realizado de acuerdo con lo establecido en la Ley Reglamentaria del Artículo 5o. Constitucional relativo al ejercicio de las Profesiones y los Reglamentos que rigen al Sistema Nacional de Educación Superior Tecnológica.

Se extiende la presente para los fines legales que al interesado convengan, en la ciudad de Tijuana, B.C., a los 11 días del mes de ENERO de 2024.

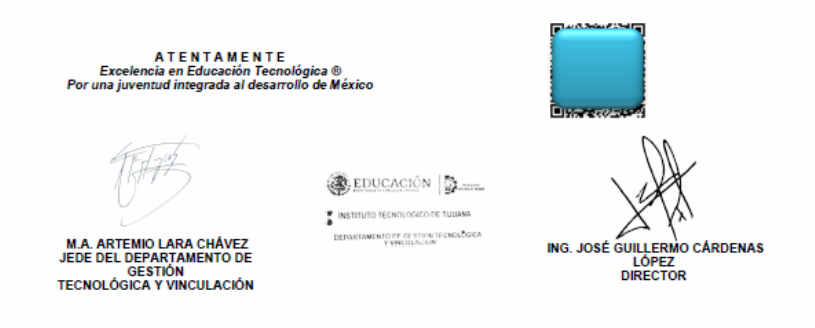

C.c.p. Expediente del AlumnoArchivo ALCH/apo Sello digital:

fWUIR1Ñc7ao2XGOxgrSbjEVP3zDZ5Y4tyqAen+JQhKMvdl86mkBsu90FCpLwiHT/i2RlXofnJbw5kFArN1dpLOPjTaWtHUuCz3hZ YM4vVgsG0l9xSqBE7+8yecKQm6/Yy5DjRBlUfPutm0nMeWpkhbNgEdVzCox8asA792vcrTKZ/==

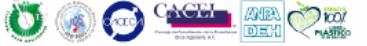

Calzada del Tecnológico 12950 esquina Castillo de Chapultepec y calle Cuauhtemotzin, Fracc. Tomás Aquino C.P.22414 Tijuana, Baja California. Tel. 01 (664) 6078400 dir\_tijuana@tecnm.mx | tecnm.mx | tijuana.tecnm.mx

2C24 lipe Carrillo **UERTO** 

Verificar que en su constancia tenga su NOMBRE COMPLETO, NUMERO DE CONTROL, CARRERA, DEPENDENCIA, **ACTIVIDAD REALIADA Y FECHAS DE SU** SERVICIO en dado caso que falte uno de estos favor de enviar correo

# **SEGUIMIENTO DE SERVICIO SOCIAL**

Queda atento a las instrucciones de cierre del proceso de Servicio Social para la LIBERACIÓN DE SERVICIO SOCIAL

**Si tienes dudas.. ¡Conéctate!** 

*DESDE CORREO INSTITUCIONAL EXCLUSIVAMENTE*

UNIDAD OTAY: T.S. LUCRECIA CANO serviciosocialotay@tectijuana.edu.mx TOMAS AQUINO. ING. NAYELI FERNANDEZ serviciosocial@tectijuana.edu.mx